## ENERGY STAR®プログラム要件コンピュータサーバーの製品基準

# 試験方法

# 2018 年 9 月改定

# 1 概要

コンピュータサーバーの ENERGY STAR 製品基準における要件への準拠を判断する、および適合目 的で全負荷時消費電力を報告するための試験データを取得する際には、以下の試験方法をするこ と。

## 2 適用範囲

以下の試験方法は、コンピュータサーバーの ENERGY STAR 製品基準における適合の対象であるす べての製品に適用される。

# 3 定義

特段の規定がない限り、本書に使用されるすべての用語は、コンピュータサーバーの ENERGY STAR 製品基準における定義と一致する。

#### 4 試験設定

A) 入力電力:入力電力は、表 1 および表 2 に規定されるとおりであること。入力電力の周波数 は、表 3 に規定されるとおりであること。

表 1: 銘板定格電力が 1500W 以下の製品に対する入力電力要件

| 製品機種            | 供給電圧               | 電圧許容範囲      | 最大高調波歪み |
|-----------------|--------------------|-------------|---------|
| 交流-直流単一出力電源装    | 230 V ac           |             |         |
| 置               | または 115 V ac*      |             |         |
| (PSU) を有するサーバー  |                    |             |         |
| 交流-直流複数出力 PSU を | 230 V ac           |             |         |
| 有するサーバー         | または 115 V ac*      | $\pm$ 1.0 % | 2.0%    |
| 交流-直流の任意試験条件    | $100 \text{ V}$ ac |             |         |
| (日本市場)          |                    |             |         |
| 三相サーバー(北米市場)    | 208 V ac           |             |         |
| 三相サーバー(欧州市場)    | $400$ V ac         |             |         |

#### 表 2:銘板定格電力が 1500W 超の製品に対する入力電力要件

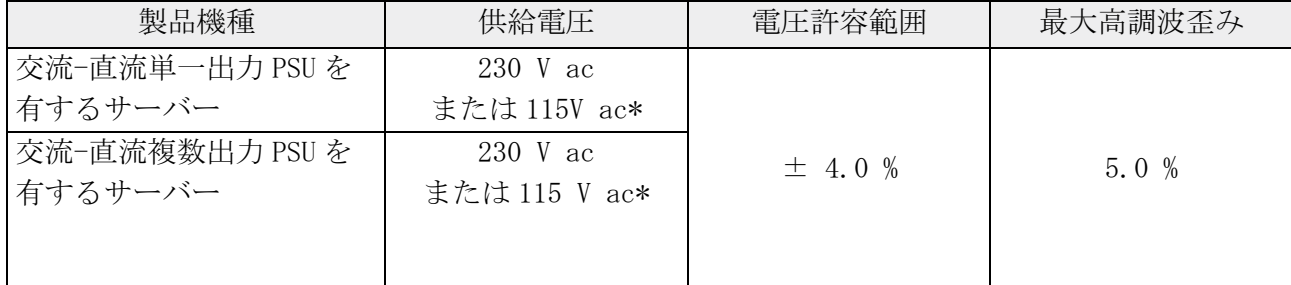

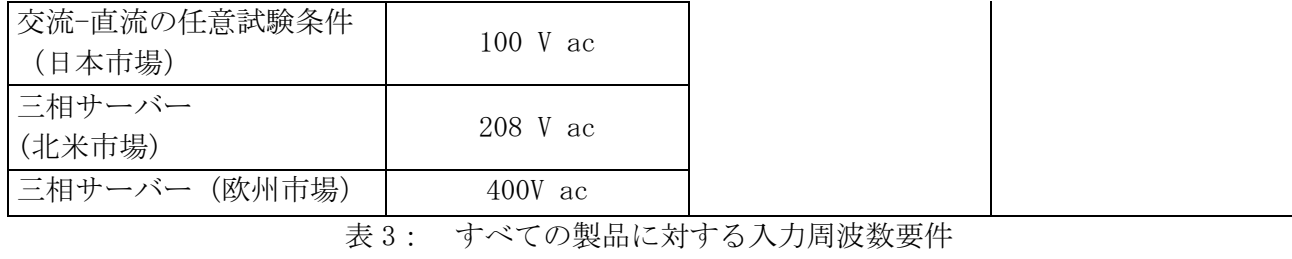

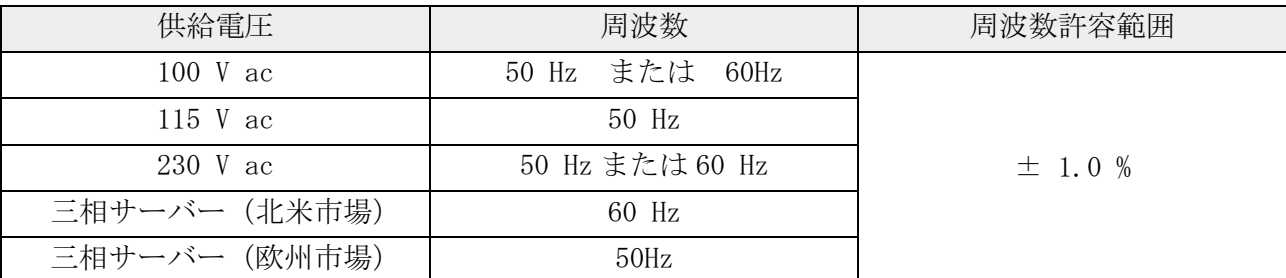

\*注意:230Vac は欧州市場、115Vac は北米市場

- B) 周囲温度:周囲温度は 25±5℃の範囲内であること。
- C) 相対湿度:相対湿度は、15%から 80%の範囲内であること。
- D) 電力測定器: 電力測定器は、真の実効 (true RMS) 消費電力値を報告し、電圧、電流、力率 の測定 単位のうちの少なくとも 2 つを報告すること。電力測定器は、以下の特性を有す:
	- 1) <u>準拠</u>:電力測定器は、最新 'サーバー効率評価ツール (SERT) ™の設計文書 3に指定され ている電力測定装置の一覧から選択されていること。
	- 2) 校正:測定器は、米国科学技術局(National Institute of Science and Technology, USA) あるいは他国における同等の国立計測研究所に帰せられた(traceable)規格によ り、試験日前1 年以内に校正されていること。
	- 3) 波高率:定格範囲値における有効電流の波高率が 3 以上。電流波高率を指定していない 測定器については、1 秒のサンプル時間において、最大アンペア測定値の少なくとも 3 倍 のアンペアスパイク値を測定する能力がなければならない。
	- 4) 最低周波数応答:3.0 kHz
	- 5) 最低分解能:

 

a) 10W 未満の測定値に対して 0.01W。

<sup>1</sup> 本文書の参考に、最新 SERT バージョンに関する最近発行されたサーバ 3.0 明確化メモを、URL

に一覧表示している。https://www.energystar.gov/products/specs/enterprise\_servers\_specification\_version\_3\_0\_pd/

<sup>2</sup> http://www.spec.org/sert/

<sup>3</sup> http://www.spec.org/sert/docs/SERT-Design\_Document.pdf

サーバー3.0 ENERGY STAR プログラム要件-試験方法(2018 年 9 月改定) 2/9 2/9

b)10W~100W の測定値に対して 0.1W。および、c) 100W を超える測

定値に対して 1.0W。

- 6) ロギング:測定器が対応可能な読み取り㏿度は少なくとも 1 秒あたり 1 測定とし、この 測定はワットによる消費電力測定値と定義される。測定器のデータ平均間隔は、読み取 り間隔と同じであること。データ平均間隔は、測定値を提供するために、測定器の高速 サンプル抽出電子装置により捕捉されたすべてのサンプル値が平均される時間として定 義される。
- 7) 測定精度:消費電力測定値は、すべての消費電力測定値に関して 1%以下の総合精度を有 する測定器により報告されていること。
- E) 温度センサー:温度センサーは、以下の特性を有すること。
	- 1) 準拠:温度センサーは、最新 SERT 設計文書に指定されている温度測定装置の一覧から選 択されていること。
	- 2) ロギング:温度センサーは、少なくとも1分あたり4サンプルの読み取り速度であるこ と。
	- 3) 測定精度:温度は、被試験装置(Unit Under Test:UUT)の主要吸気口の(気流に向かっ て)正面 50mm 以内の位置において、総合精度が±0.5℃以下のセンサーにより測定され 報告されなければならない。
- F) 状態試験ツール:標準性能評価法人(SPEC)4により提供される SERT 最新バージョン。
- G) 制御装置システム:制御装置システムには、サーバー、デスクトップコンピュータ、あるい はラップトップを用いることができ、消費電力と温度のデータを記録するために使用され る。
	- 1) 電力測定器および温度センサーが制御装置システムに接続されていること。
	- 2) 制御装置システムと UUT は、イーサネット・ネットワークスイッチを介して相互に接続 していること。
- H) 一般 SERT 要件:本試験方法において別に規定されている場合を除き、SPEC または最新 SERT 関係書類に規定されているあらゆる追加要件に従うこと。SPEC による関係書類には以下のも のが含まれる。
	- 1) 消費電力と性能の方法 (Power and Performance Methodology)
	- 2) 消費電力の測定設定指針 (Power Measurement Setup Guide)

 

<sup>4</sup> http://www.spec.org/

サーバー3.0 ENERGY STAR プログラム要件-試験方法(2018 年 9 月改定) 3/9 3/9

- 3) PTDaemon 設計資料(PTDaemon Design Document)
- 4) SERT 設計資料 (SERT Design Document)
- 5) SERT 実行と報告の規則(SERT Run and Reporting Rules)
- 6) SERT 使用説明書(SERT User Guide)
- 7) SERT JVM オプション(SERT JVM Options)
- 8) SERT 結果ファイル・フィールド (SERT Result File Fields)

## 5 試験実施

#### 5.1 試験構成

消費電力と効率は、試験されるコンピュータサーバーについて試験し報告すること。試験は、以 下のとおりに実施すること。

- A) 出荷時の状態:製品は、本試験方法において特段の規定がない限り、ハードウェア構成とシ ステム設定の両方を含め、「出荷時」の構成で試験すること。必要に応じて、すべてのソフト ウェアの選択肢は初期状態に設定すること。
- B) 測定位置:すべての消費電力値は、交流電源と UUT の間の位置で測定すること。無停電電源 装置 (UPS) が電力計と UUT の間に接続されていないようにする。電力計は、アイドル時【こ こは「時」を入れた方がよい。ECCJ はほぼ idle=アイドル時と訳しているから】および稼働 状態の消費電力データがすべて完全に記録されるまで、そのままにしておくこと。ブレード システムを試験する際には、ブレード筐体の入力位置で(すなわち、データセンター分配電 力を筐体分配電力に変換する電源装置において)消費電力を測定すること。
- C) 気流:測定する機器周辺の空気を、通常のデータセンターにおける運用と整合しない方法で 意図的に管理することは禁止される。
- D) 電源装置:すべての電源装置 (PSU) は接続されており、動作可能な状態であること。
	- 1) 複数の PSU を有する UUT:すべての電源装置は、試験の間にわたり交流電源に接続さ れ、動作可能な状態であること。必要な場合には、電力配分装置(PDU)を使用して、複 数の電源装置を 1 つの電力源に接続することができる。PDU を使用する場合には、PDU に よる間接電力使用が UUT の消費電力測定値に含まれていること。半数装着筐体構成のブ レードサーバーを試験する際には、非装着状態の電源領域用の電源装置の接続を解除す ることができる(詳細については、第 5.2.D)3)項を参照)。
- E) 電力管理とオペレーティングシステム:出荷時のオペレーティングシステムまたは代表的オ ペレーティングシステムが設定されていること。オペレーティングを設定せずに出荷される

製品については、互換性のあるオペレーティングシステムを設定して試験すること。すべて の試験に関して、電力管理技術および/または省電力特性は、出荷時のとおりであること。 オペレーティングシステムの存在を必要とするあらゆる電力管理特性(すなわち、基本入出 力システム(BIOS)または管理制御装置により明確に制御されていないもの)については、 初期設定おいてオペレーティングシステムにより有効にされている電力管理特性のみを使用 して試験すること。

- F) 記憶装置(ストレージ):製品には、少なくとも 1 つのハードドライブ(HDD)または 1 つの 半導体ドライブ (SSD) を搭載して、適合に関する試験を行うこと。ハードドライブ (HDD ま たは SSD) が事前に搭載されない製品については、ハードドライブを事前に搭載している販売 用の同一モデルにおけるストレージ構成を用いて試験すること。ハードドライブ(HDD または SSD)の搭載に対応しておらず、その代わりに、外部記憶装置ソリューション(例:ストレー ジエリアネットワーク)のみに依存する製品については、外部記憶装置ソリューションを用 いて試験すること。
- G) ブレードシステムおよび二重/多重ノードサーバー:ブレードシステムまたは二重/多重ノ ードサーバーは、すべてのハードウェア構成要素およびソフトウェア/電力管理設定を含 め、各ノードまたはブレードサーバーに関して同一の構成であること。またこれらのシステ ムは、試験されるすべてのノード/ブレードの全消費電力が、全試験の間にわたり電力計に よって捕捉されることを確保する方法で測定されていること。
- H) ブレード筐体: ブレード筐体は、少なくとも、すべてのブレードサーバーに対する給電能 力、冷却能力、ネットワーク能力を有すること。ブレード筐体は、第5.2.D)項に規定されて いるとおりに装着状態にされていること。ブレードシステムの全消費電力は、ブレード筐体 の入力位置で測定すること。
- I) BIOS および UUT のシステム設定:すべての BIOS 設定は、本試験方法において特段の規定がな い限り、出荷時状態のままにしておくこと。
- J) 入力/出力(I/O)およびネットワーク接続:UUT は、少なくとも 1 つのポートがイーサネット ネットワークスイッチに接続していること。このスイッチは、UUT の最高および最低の定格ネ ットワーク㏿度に対応する(supporting)能力があること。このネットワーク接続はすべての 試験において有効状態であること、またそのリンクは稼働準備状態でありパケットを伝送可 能であるが、試験の間その接続を介した具体的なトラフィックは必要とされない。試験のた めに、UUT が必ず(オンボードイーサネットへの対応を提供しない場合に限り、拡張カードを 1 つ使用して)イーサネットポートを少なくとも 1 つ提供するようにする。
	- 1) イーサネット接続:省電力イーサネット (Energy Efficient Ethernet) (IEEE 802.3az に準拠)への対応能力を備えて出荷される製品は、試験の間、省電力イーサネットに準 拠するネットワーク機器のみに接続すること。すべての試験の間にわたりネットワーク リンクの両端において EEE 特性を有効にするための、適切な措置を取ること。
- 5.2 UUT の準備
- A) UUT は、ENERGY STAR の適合基準バージョン 3.0 の第 6.1.2 項に指定されているように、プロ セッサソケットを装着状態にして試験すること。
- B) UUT を試験用ラックまたは試験位置に設置する。試験が完了するまで UUT を物理的に移動させ ないこと。
- C) UUT が多重ノードシステムの場合は、全数装着筐体構成におけるノードあたりの消費電力につ いて UUT を試験すること。当該筐体に設置されているすべての多重ノードサーバーは同一で あり、同じ構成を共有していること。
- D) UUT がブレードシステムの場合は、半数装着筐体構成におけるブレードサーバーの消費電力に ついて UUT を試験することに加えて、UUT を全数装着筐体構成で試験するという追加の選択肢 が与えられる。ブレードシステムについては、筐体を以下のとおりに装着状態にすること。
	- 1) 個別のブレードサーバー構成
		- a) 筐体に設置されたブレードサーバーはすべて同一であり、同じ(同種の)構成を 共有していること。(均質)
	- 2) 半筐体装着(必須)
		- a) ブレード筐体の利用可能なシングルワイド・ブレードサーバーのスロットの半数 を装着状態にするために必要なブレードサーバー数を計算する。
		- b) 複数の電源領域を有するブレード筐体に対しては、筐体の半数を満たすために、 最も近い電源領域の数を選定する。筐体の半数を満たすのに等価な二つの選択肢があ る場合には、ブレードサーバーのより高い数を利用する領域か、もしくは領域の組合 せで試験を行う。

例 1:ブレード筐体の中には 2 つの電源領域に 7 つまでシングルワイド・ブレード サーバーに対応する(support)ものがある。1 つの電源領域が 3 つのブレードサーバ ーに対応し、もう 1 つは、4 つのブレードサーバーに対応する。この例では、4 つ のブレードサーバーを支える電源領域は、試験の間は、全数装着されるであろう し、一方、もう1つの電源領域は非装着になるであろう。

例 2:ブレードサーバーの中には、4 つの電源領域に 16 のシングルワイド・ブレー ドサーバーまで対応するものがある。4 つの電源領域のそれぞれが 4 つのブレード サーバーに対応する。この例では、電源領域の内の 2 つは、試験の間は全数装着さ れるであろうし、一方、他の 2 つの電源領域は非装着になるであろう。

c) 筐体の部分装着に関する取扱説明書あるいは製㐀事業者による推奨事項のすべて に従う。これら推奨事項には、非装着状態の電源領域用の一部の電源装置や冷却ファ ンについて接続を解除することが含まれる可能性がある。

d) 取扱説明書における推奨事項が利用できない、あるいは不完全である場合には、以 下の指

針を使用する。

- ⅰ.その電源領域を完全に装着状態にする。
- ⅱ.可能な場合には、非装着状態の電源領域用の電源装置と冷却ファンの接続を解 除する。
- iii. 試験の間にわたり、空の挿入口(ベイ)はすべて遮断パネル(ブランクパネ ル)または同等の気流を制限するもので塞ぐ。
- 3) 全筐体装着(任意)
	- a) 管体の利用可能なすべての挿入口(ベイ)にブレードサーバーを装着する。電源 領域及び冷却ファンをすべて接続する。第6章に規定されている試験方法における所 要の試験を全て実行する。
- E) 有効状態のイーサネット(IEEE 802.3)ネットワークスイッチを UUT に接続する。有効状態 の接続は、リンクの変化に要する短い無効時間を除き、試験の間維持される。
- F) SERT 作業負荷ハーネス制御、データ取得、または他の UUT 試験への対応を提供するために必 要とされる制御(コントローラー)システムは、UUT と同じネットワークスイッチに接続され ており、他の UUT ネットワーク要件をすべて満たしていること。当該 UUT 及び制御(コント ローラー)システムはネットワークを経由して通信するように構成されていること。
- G) 電力計を、第 4 章に規定されている、試験に適した電圧と周波数に設定された交流電圧源に 接続する。
- H) 第 5.1.B)項の指針に従い、UUT のプラグを電力計の電力測定コンセントに差し込む。
- I) 電力計および温度センサーのデータ出力インターフェースを、制御システムの適切な入力に 接続する。
- J) UUT が出荷時の構成に設定されていることを確認する。
- K) 制御システムと UUT が同じ内部ネットワーク上でイーサネット・ネットワークスイッチを介 して接続されていることを確認する。
- L) 制御システムと UUT が相互に通信可能であることを確認するために、通常の ping コマンドを 使用する。
- M) 最新 SERT 使用説明書『に規定されているとおりに UUT と制御システムに最新 SERT を設定す る。
- 6 すべての製品に対する試験手順
- 6.1 SERT を使用したアイドルおよび稼働状態試験
- A) UUT の電源スイッチを操作する、あるいは UUT を幹線電力に接続するいずれかの方法によっ て、UUT の電源を入れる。
- B) 最初の起動またはログインの完了から 5~15 分後、最新 SERT 使用説明書(User Guide)に従 って SERT を開始させる。
- C) SERT が問題無く実行されるように、最新 SERT 使用説明書に示されているすべての手順に従 う。
	- 1) 制御システム、UUT、またはその内部および外部環境に対する手動介入または最適化は、 SERT の実行中は禁止される。
- D) SERT の完了後、以下の出力ファイルをすべての試験結果に含める。
	- 1) 結果 Results.xml
	- 2) 結果 Results.html
	- 3) 結果 Results.txt
	- 4) 全結果の図表 png ファイル All results-chart png files (例:結果の図表 Oresultschart0. png、結果の図表 1results-chart1.png 等)
	- 5) 結果詳細 Results-details.html
	- 6) 結果詳細 Results-details.txt
	- 7) 全結果詳細の図表 png ファイル All results-details-chart png files(例:結果詳細 の図表 0results-details-chart0.png、結果詳細の図表 1results-details-chart1.png 等)
- E) 多重ノードまたはブレードシステムを試験する際には、単一ノードまたは単一ブレードサー バーの消費電力を得るため以下のとおりに行う。
	- 1) 第 6.1.C) 項の総アイドル時消費電力測定値を、試験用に搭載されたノード/ブレード サーバー数で除算する。

 

<sup>&</sup>lt;sup>5</sup> http://www.spec.org/sert/docs/SERT-User Guide.pdf

2) 各測定について、総消費電力測定値および、第 6.1.E) 1) 項において算出されたノード あたり/ブレードサーバーあたりのアイドル消費電力測定値を記録する。